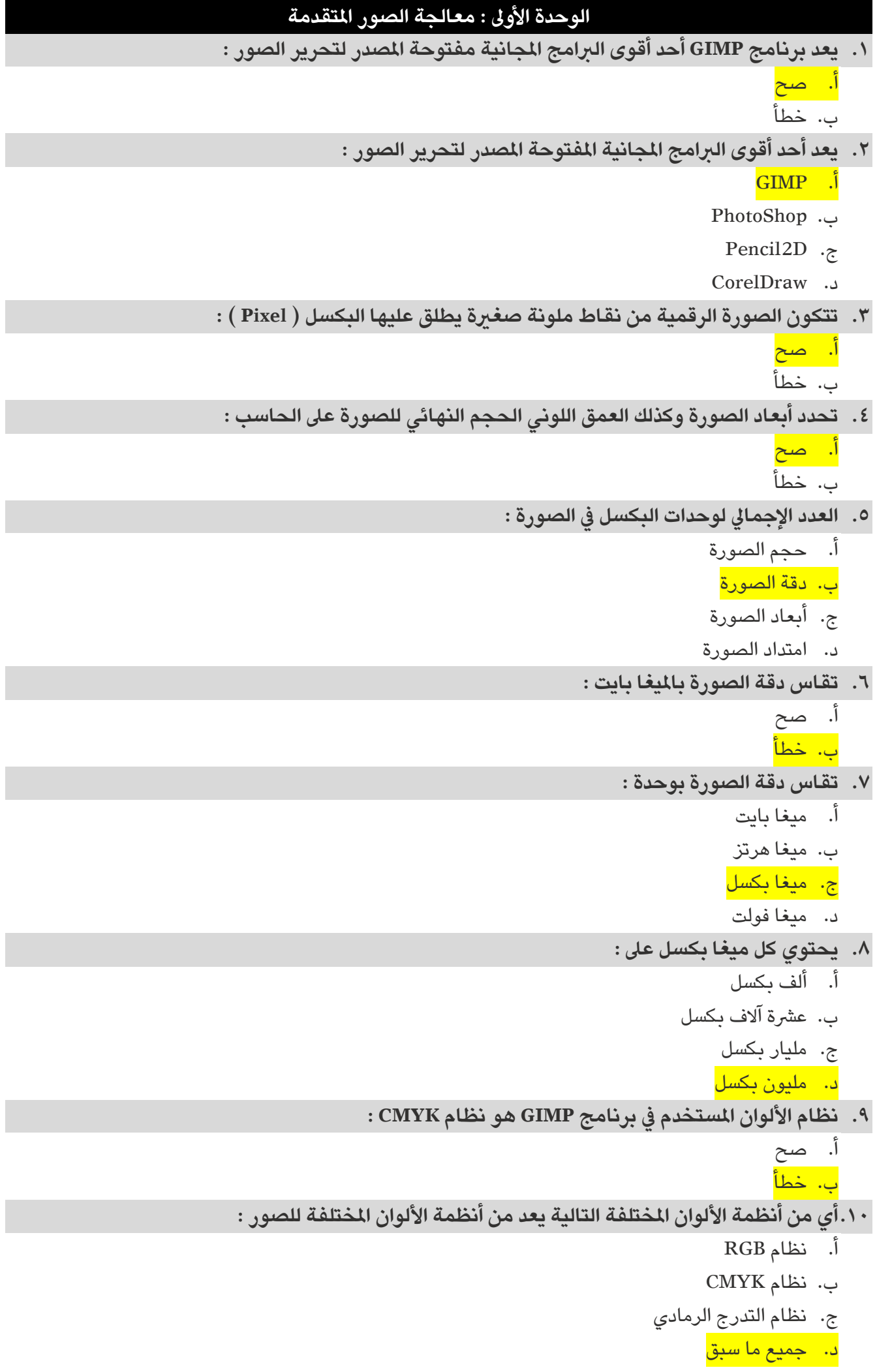

**.11يحفظ برنامج GIMP الصور بصيغة xcf. :**  أ. صح ب. خطأ **.12يحفظ برنامج GIMP الصور بصيغة :** أ. xcf. ب. jpeg. ج. bmp. د. gif. **.13أي مما ييل ال يعد من إيجابيات الصور بامتداد JPEG :**  أ. حجم ملف صغري ب. متوافق مع الكامريات الرقمية ج. مجموعة ألوان جيدة د. ليس جيد للنصوص أو الرسوم التوضيحية **.14دعم الخلفية الشفافة للصورة من إيجابيات الصور بامتداد PNG :**  ا. صح ب. خطأ **.15أي مما ييل يعد من سلبيات الصور بامتداد GIF :**  أ. يدعم الرسوم املتحركة ب. حجم ملف صغري ج. يدعم خلفية شفافة للصورة د. يقتصر على ٢٥٦ لون **.16من سلبيات الصور بامتداد BMP حجم امللف الكبري :**  ا. صح ب. خطأ **.17تسمح لك الطبقات بإجراء التغيريات برسعة وفعالية ودون قلق من ارتكاب األخطاء :** أ. صح ب. خطأ **.18عند إضافة نص يف GIMP تتم إضافته تلقائياً كطبقة جديدة :** أ. صح ب. خطأ **.19يمكن قفل الطبقات بشكل كيل أو جزئي لحماية محتوياتها :** أ. صح ب. خطأ **.20تتحكم بكيفية تفاعل األلوان بني الطبقات وكذلك بكيفية تفاعل األلوان عند تطبيقها عىل طبقة :**  أ. تغيير حجم الصورة ب. عزل العنصر ج. قفل الطبقات د. أساليب المزج **.21توجد يف القائمة الفرعية أدوات التحويل بعض األدوات املهمة للتعديل عىل الصور أو للتحديد :**  أ. صح ب. خطأ

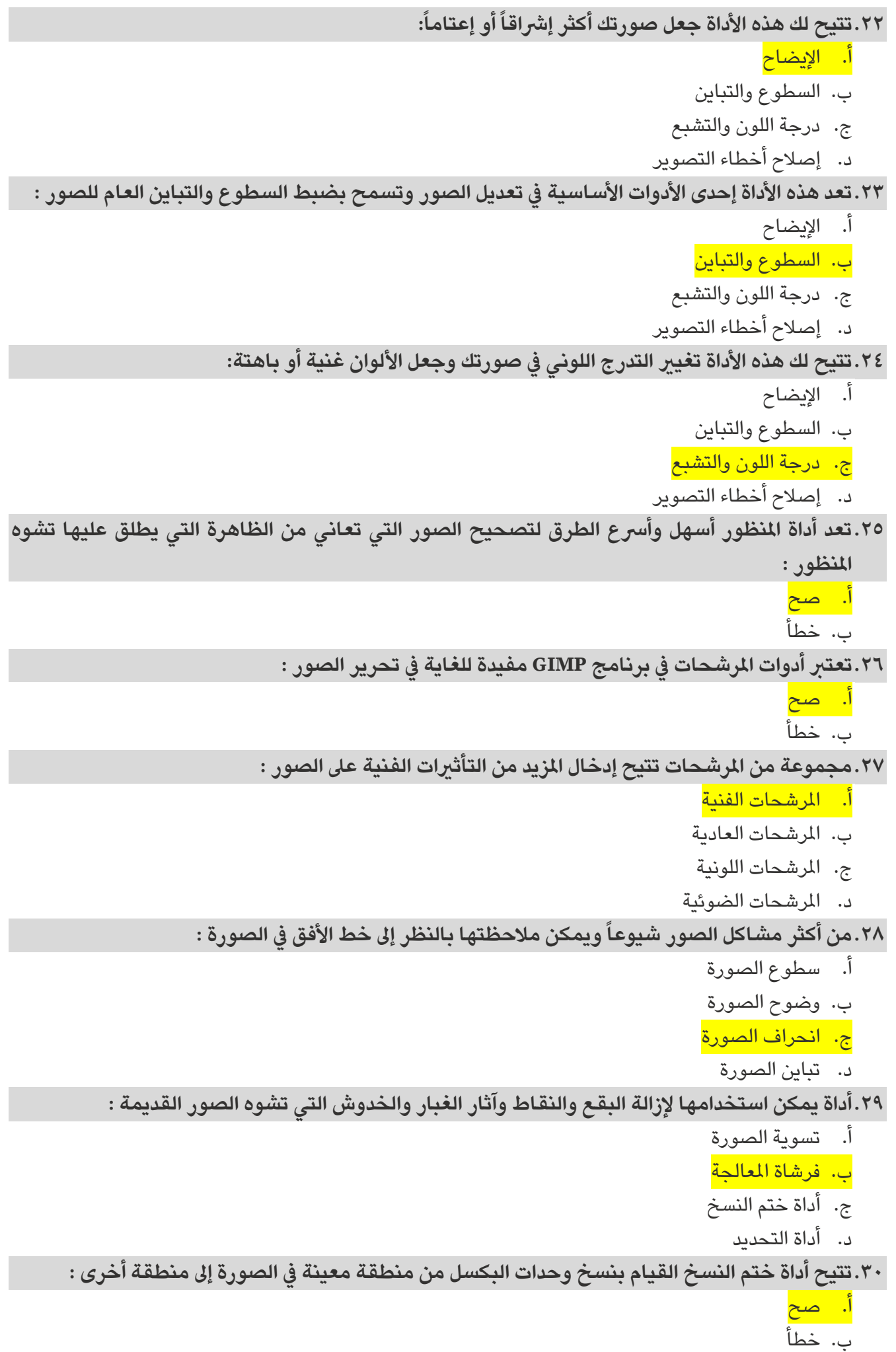

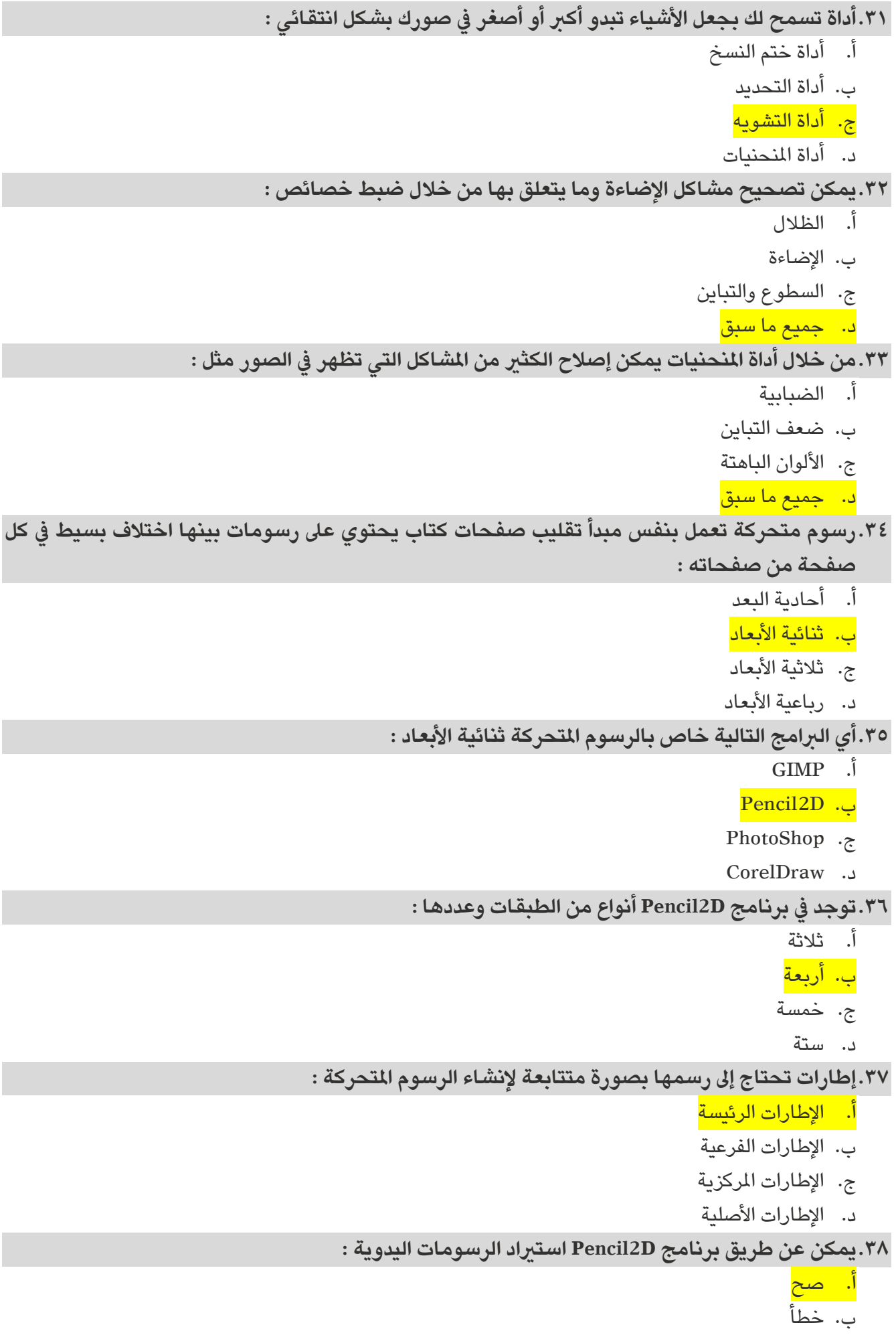

**.39يحفظ برنامج D2Pencil الرسوم املتحركة بصيغة :** 

أ. pcl.

- ب. jpeg.
- ج. png.
- د. gif.

**.40يمكن تصدير الرسوم املتحركة كسلسة من الصور بصيغة :** 

أ. bmp.

ب. jpeg.

ج. png.

د. gif.